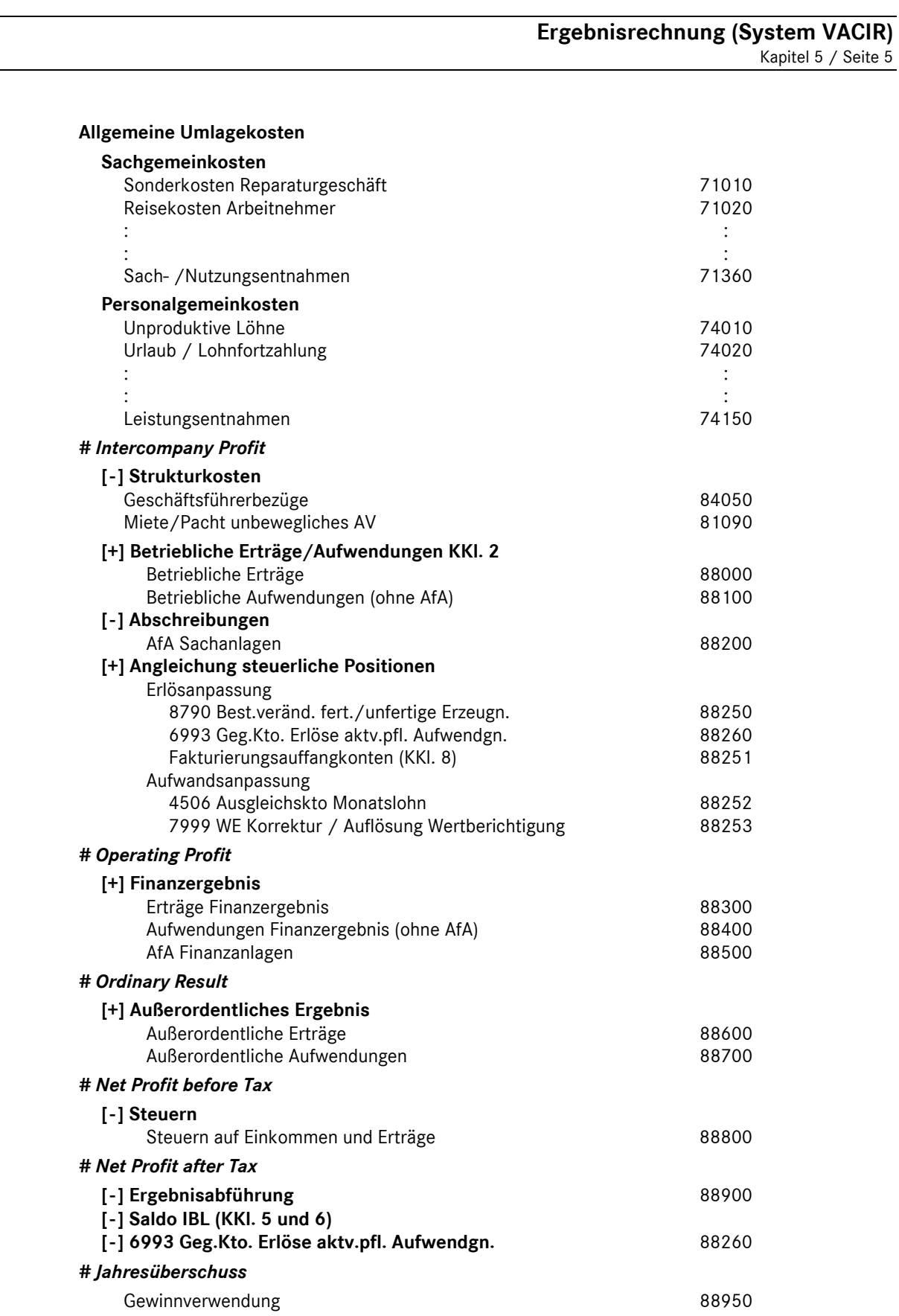

**Ergebnisrechnung (System VACIR)**  Kapitel 5 / Seite 6

### 5.2 Unterschiede der "Ergebnisrechnung international" zur bisherigen Darstellung "KER"

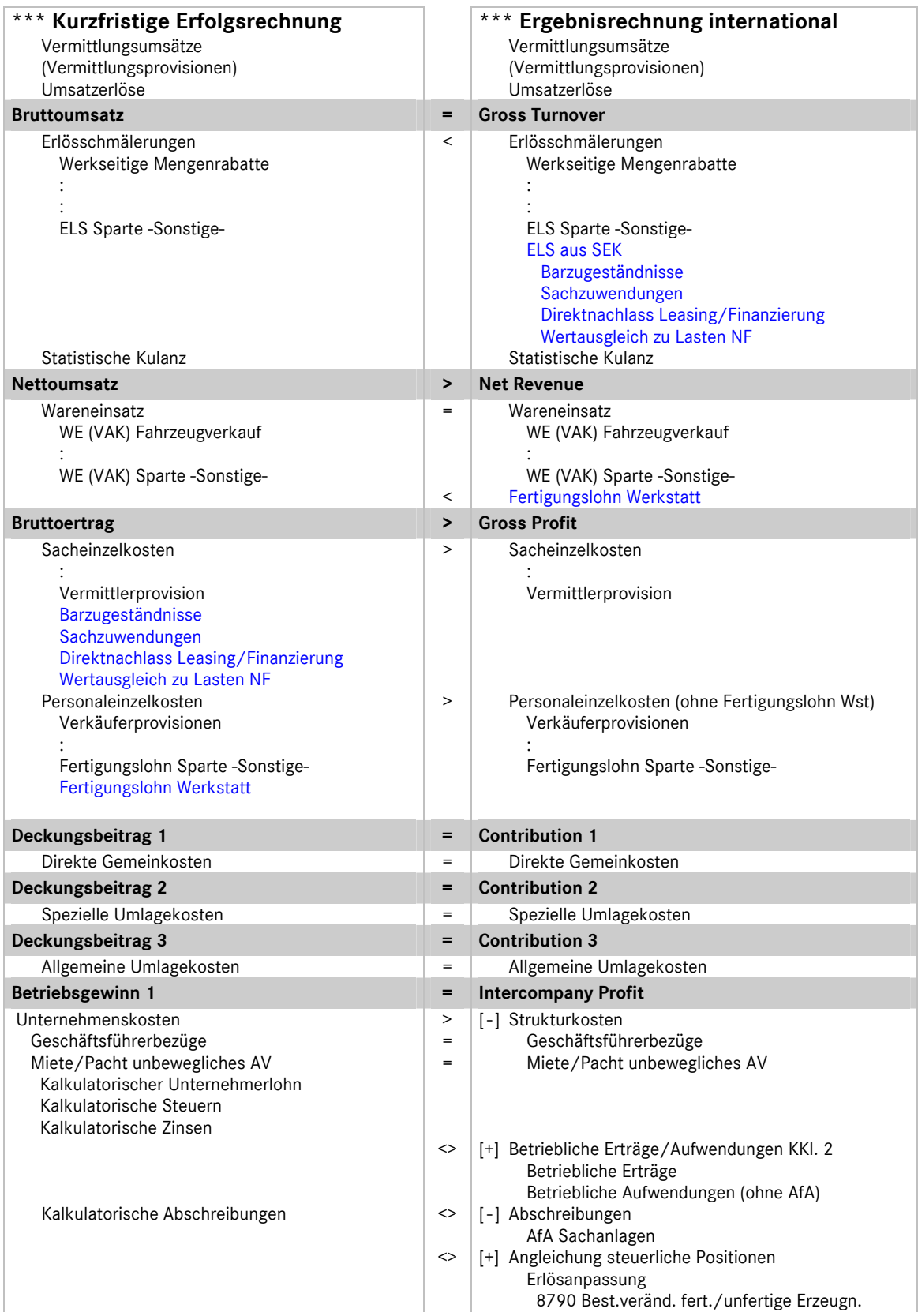

## **DAIMLERCHRYSLER**

### **Ergebnisrechnung (System VACIR)**

Kapitel 5 / Seite 7

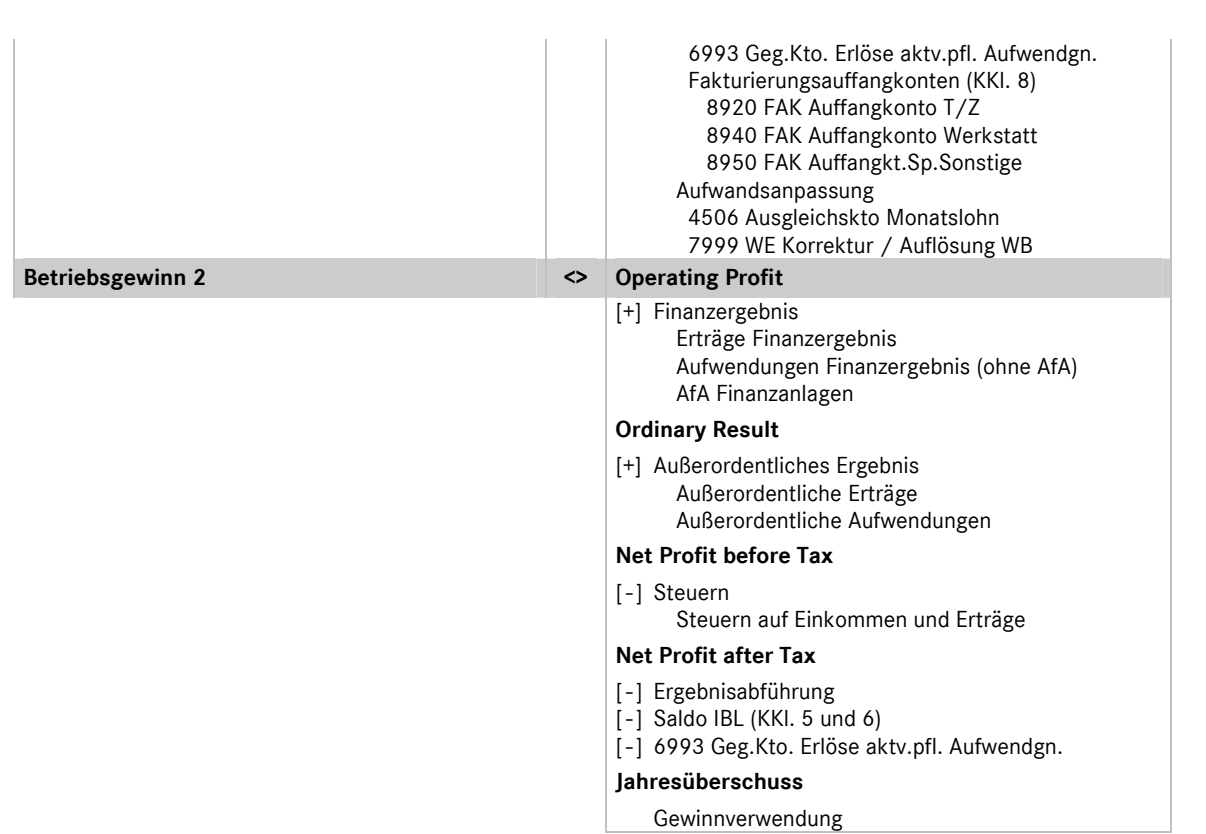

#### **5.3 Struktur der Ergebnisrechnung (KER)**

Bei der betriebswirtschaftlichen Ergebnisrechnung KER handelt es sich um den theoretischen Ansatz einer relativen Einzelkosten- und Deckungsbeitragsrechnung in Kombination mit Vollkostenausweis. In der speziellen Form dieser Ergebnisrechnung für DaimlerChrysler- Vertragspartner spricht man von einer *mehrstufigen Ergebnisrechnung mit Deckungsbeitragsstufen auf Vollkostenbasis,* die wie folgt strukturiert ist:

#### **Umsatz**

 *./. Erlösschmälerungen* 

### *./. Wareneinsatz*

#### **Bruttoertrag**

 *./. Einzelkosten* 

#### **Deckungsbeitrag 1**

 *./. Direkte Gemeinkosten* 

#### **Deckungsbeitrag 2**

 *./. Spezielle Umlagekosten* 

#### **Deckungsbeitrag 3**

 *./. Allgemeine Umlagekosten* 

#### **Betriebsgewinn 1**

 *./. Unternehmenskosten* 

#### **Betriebsgewinn 2**

## DAIMLERCHRYSLER

#### **Übersicht Buchungsbeispiele**  Kapitel 6 / Seite 1

#### **Nummernsystematik**

Die Nummernsystematik der Buchungsbeispiele gliedert sich in folgende Gruppen:

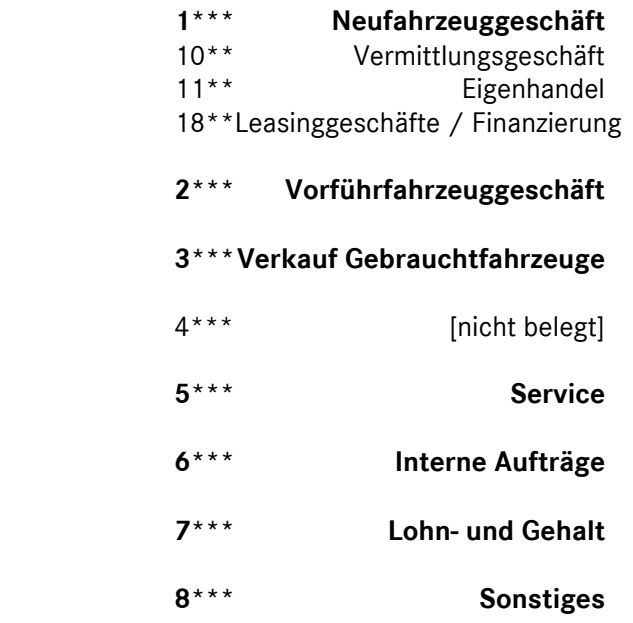

#### **9\*\*\*Jahresabschluss- und Abgrenzungsbuchungen**

#### **Buchungsbeispiele**

- 1000 Provisionen aus Pkw Neufahrzeuggeschäften Mercedes-Benz Vertreter -
- 1001 Provisionen aus Pkw Neufahrzeuggeschäften Mercedes-Benz Servicepartner mit Vermittlerabkommen-
- 1003 Barzugeständnis im Neufahrzeugvermittlungsgeschäft
	- Anlage 1: Umsatzsteuerrichtlinie 2000 Abschnitt 151 Anlage 2: BFH-Beschluss vom 14.04.1983
- 1005 Überführungskosten bei Agenturgeschäften Weiterberechnung an den Kunden -
- 1006 Überführungskosten bei Agenturgeschäften keine bzw. teilweise Weiterberechnung an den Kunden -
- 1007 Wertausgleich zu Lasten NF/VF bzw. zu Gunsten GF
- Neufahrzeuggeschäft mit Inzahlungnahme eines Gebrauchtfahrzeuges -
- 1010 Pkw Neufahrzeugvermittlung mit Zubehörtausch
- 1020 Provisionen aus LKW Neufahrzeuggeschäften Mercedes-Benz Vertreter -
- 1022 Provisionen aus LKW Neufahrzeuggeschäften
	- Mercedes-Benz Servicepartner mit Vermittlerabkommen -
- 1023 Provisionskürzung aus LKW Neufahrzeuggeschäft Provisions-Abtretung –
- 1024 Vom Autohaus gewährter Preisnachlass im Neufahrzeugvermittlungsgeschäft über Werksrechnung des Herstellers an den Kunden weitergegeben
- 1030 Provisionen aus Trapo-Neufahrzeuggeschäften Mercedes-Benz Vertreter-
- 1032 Provisionen aus Trapo-Neufzg.geschäften Mercedes-Benz Servicepartner mit Vermittlerabkommen-
- 1100 Pkw Neufahrzeugverkauf mit Preisnachlass
- 1101 Nachträglicher Preisnachlass Pkw-Neufahrzeugverkauf
- 1105 Überführungskosten bei Eigenhandelsgeschäften Weiterberechnung an den Kunden -
- 1106 Überführungskosten bei Eigenhandelsgeschäften

DAIMLERCHRYSLER

## **Übersicht Buchungsbeispiele**

Kapitel 6 / Seite 2

– keine bzw. teilweise Weiterberechnung an den Kunden -

- 1800 Erhaltene Vermittlungsprovision für ein Neufahrzeug-Leasinggeschäft
- 1802 Erhaltene Provision für die Vermittlung von Versicherungsverträgen
- 2000 Vorführwagengeschäft Ankauf eines Vorführwagens Anlage 1: Einkommensteuerrichtlinie 1999 Abschnitt 32 Anlage 2: BFH Urteil vom 17.11.1981
- 2001 Vorführwagengeschäft Verkauf im Jahr der Anschaffung -
- 2002 Vorführwagengeschäft Verkauf nach dem Jahr der Anschaffung -
- 2002a Vorführwagengeschäft Verkauf nach dem Jahr der Anschaffung -
- (automat. Einsteuerung der VAK zu ursprünglichen Anschaffungskosten)
- 5000 Einkaufsrechnung Ersatzteile -
- 5001 Barverkauf mit Rabatt Ersatzteile -
- 5002 Teile / Zubehörverkauf auf Ziel mit Skontogewährung
- 5004 Reparaturrechnung
- 5005 Gutschrift aufgrund einer Kundenreklamation
- 5007 Fremdleistung (Einkaufsrechnung) Werkstatt -
- 5008 Reparaturrechnung mit Fremdleistung Werkstatt -
- 5036 Altölentsorgung
- 5050 Garantiearbeiten voll anerkannt; ohne Kundenanteil; ohne Tauschteil -
- 5051 Garantiearbeiten nicht voll anerkannt;
	- nicht anerkannter Teil ist von der Werkstatt zu verantworten
	- ohne Kundenanteil; ohne Tauschteil -
	- Kunde wird angemietetes Leihfahrzeug zur Verfügung gestellt -
- 5052 Garantiearbeiten nicht voll anerkannt;
	- nicht anerkannter Teil ist von der Werkstatt zu verantworten
	- ohne Kundenanteil; ohne Tauschteil -
	- Kunde wird eigenes Geschäftsfahrzeug zur Verfügung gestellt -
- 6001 Kostenlose Wartungsdienste
- 6002 Reparatur eines betrieblich genutzten Fahrzeuges
	- nicht durch Versicherung abgedeckter Unfallschaden -
- 6002a Reparatur eines betrieblich genutzten Fahrzeuges
	- durch Versicherung abgedeckter Unfallschaden mit Selbstbeteiligung -
- 6003 Gebrauchtfahrzeuginstandhaltung
- 6004 Geschäftsfahrzeuginstandhaltung
- 6006 Kostenlose Leistungen
- 6007 Vom Hersteller nicht übernommene Garantie
- 6009 Werkstattnacharbeiten
- 6010 Gebrauchtwageninstandsetzung
- 6013 Allgemeine Werkstattarbeiten
- 6015 Sonstige Arbeiten für andere Kostenstellen
- 6016 Reparaturarbeiten an BGA durch eigene Mitarbeiter
- 7000 Lohn- und Gehaltsabrechnung Gestellung von Kraftfahrzeugen Anlage 1: Lohnsteuerrichtlinie 2000
- Anlage 2: BMF-Schreiben vom 2.5.2000
- 7020 Bruttoertrags- Verkäuferprovision
- 7021 Nettoerlös- Verkäuferprovision
- 8001 Anlagenverkauf steuerpflichtig mit Buchgewinn -
- 8002 Anlagenverkauf steuerfrei mit Buchgewinn -

## **Übersicht Buchungsbeispiele**

Kapitel 6 / Seite 3

- 8003 Anlagenverkauf steuerpflichtig mit Buchverlust -
- 8004 Anlagenverkauf steuerfrei mit Buchverlust -
- 9010 Buchung der Bestandsveränderungen lt. Inventur Verschrottung -
- 9011 Buchung der Bestandsveränderungen lt. Inventur Diebstahl -
- 9012 Buchung der Bestandsveränderungen lt. Inventur Wertberichtigungen -
- 9101 Andere aktivierungspflichtige Eigenleistungen
- 9102 Aktivierungspflichtige Geschäftsfahrzeuginstandsetzung
- 9103 Aktivierung halbfertiger Reparaturen

Buchungsbeispiel **1020** Kapitel 6 / Seite 1

## Provisionen aus LKW Neufahrzeuggeschäften - Mercedes-Benz Vertreter -

#### **Beschreibung:**

Provisionsgutschrift\* der DaimlerChrysler AG für LKW Neufahrzeuggeschäft an einen Vertreter.

#### Gutschrift:

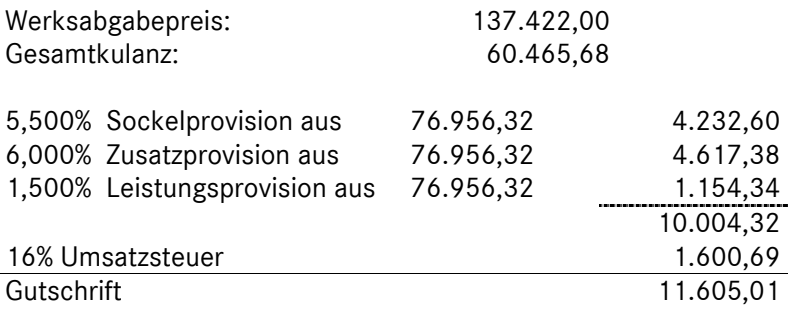

**(3)**  $60.466,00$  **(3)**  $60.466,00$  **(3)** 

#### **Buchungssätze:**

#### **(1) Buchung der Provisionsgutschrift:**  140000 Forderungen aLL 11.605,01 an 800012 Vermittlungsprovision NF MB Lkw 10.004,32 177500 Umsatzsteuer 16% 1.600,69 **(2) Statistische Buchung des Vermittlungsumsatzes:**  699900 Gegenkonto Vermittlungsumsatz 76.956,00 an 600012 Statistischer Vermittlungsumsatz NF MB Lkw 76.956,00 **(3) Statistische Ergänzungsbuchung Kulanz:**  600512 Statistische Kulanz NF MB Lkw 60.466,00 an 600112 Statistischer Umsatz/ Kulanz NF MB Lkw 60.466,00 **140000 Forderungen aLL 800012 Vermittlungsprovision NF MB Lkw 177500 Umsatzsteuer 16%**   $(1)$   $\overline{11.605.01}$   $(1)$   $\overline{11.605.01}$   $(1)$   $\overline{10.004.32}$   $(1)$   $(1)$   $\overline{1.600.69}$   $(1)$  **699900 Gegenkonto Vermittlungsumsatz 600012 Statistischer VMU NF MB Lkw (2)** 76.956,00 76.956,00 **(2) 600512 Kulanz NF MB Lkw 600112 Statistischer Umsatz/ Kulanz NF MB Lkw**

# MMKR (Buchung mit Kostenstellensystematik)

Buchungsbeispiel **1020** Kapitel 6 / Seite 2

#### **Bemerkungen:**

Die Berechnungsbasis für die Grund- und Leistungsprovision ist im Gegensatz zum PKW-Geschäft der Nettoverkaufspreis. Die Buchung des statistischen Vermittlungsumsatzes erfolgt analog dem PKW-Neufahrzeuggeschäft. Um bei der Darstellung des statistischen Vermittlungsumsatzes den Werksabgabepreis ausweisen zu können, werden die dem Endkunden gewährten Preisnachlässe (Gesamtkulanz) zusätzlich dem statistischen Vermittlungsumsatz "zugeschlagen" (Konto 6001...) und gleichzeitig als statistische Erlösminderung (Konto 6005...) dargestellt (Buchungssatz 3).

\*Auf den aktuellen Provisionsgutschriften der DCAG wird derzeit die Grundprovision in den Einzelpositionen "**Sockelprovision**" und "*Zusatzprovision*" ausgewiesen. Insbesondere ist hier darauf zu achten, das die aufgeführte Position "Zusatzprovision" als Bestandteil der Grundprovision auf dem Konto "8000... Vermittlungsprovision NF" zu buchen ist. Bitte beachten Sie, dass das Konto "8004... Zusatzprovisionen / Zusatzboni" in diesem Fall nicht angesprochen wird. Analog ist die auf der Gutschrift ausgewiesene unterjährige Leistungsprovision *nicht* auf dem Konto "8003... Leistungsprovision (Jahresabrechnung)" zu erfassen sondern ebenfalls auf dem Konto "8000... Vermittlungsprovision NF" darzustellen.

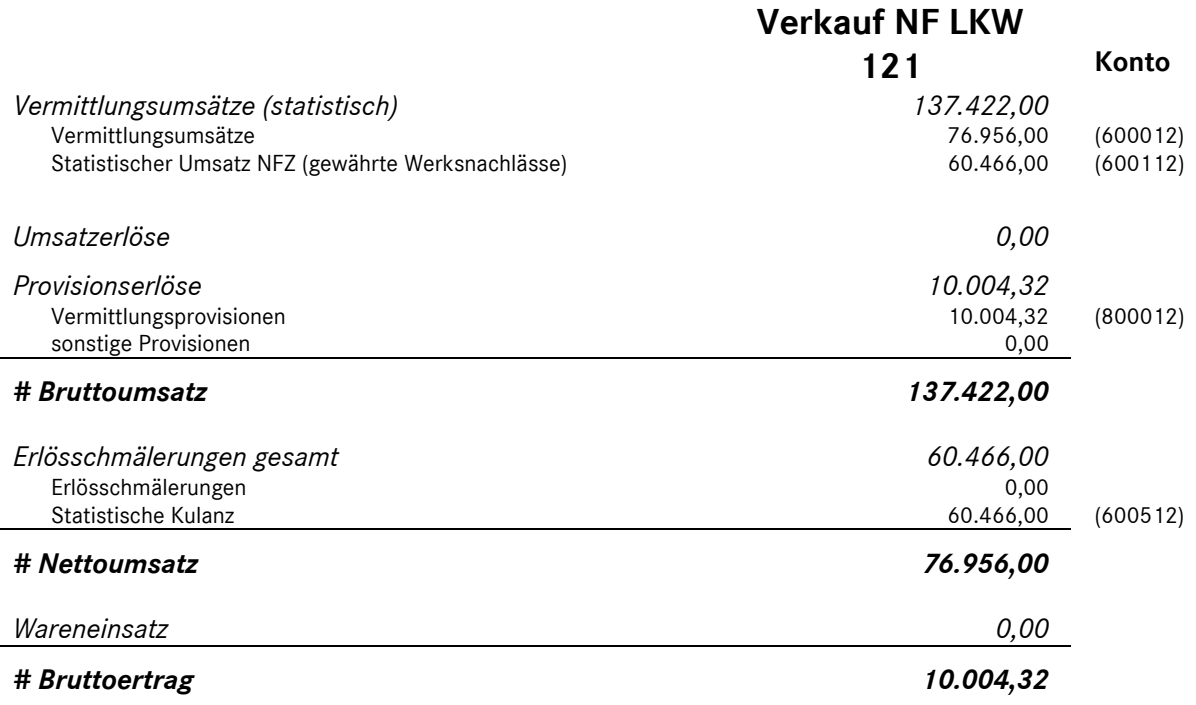

#### **Darstellung in der kurzfristigen Ergebnisrechnung:**

Buchungsbeispiel **8001** Kapitel 6 / Seite 1

## Anlagenverkauf - steuerpflichtig mit Buchgewinn -

Eine Hebebühne hat einen Restbuchwert von 1.000,00 EUR. Beim Verkauf der Hebebühne wird ein Verkaufserlös von 1.500,00 EUR (zzgl. 16% MwSt) erzielt.

Rechnung des Autohauses:

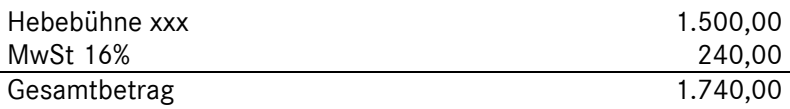

#### **Buchungssätze:**

#### **(1) Erlösbuchung:**

bei Buchgewinn)

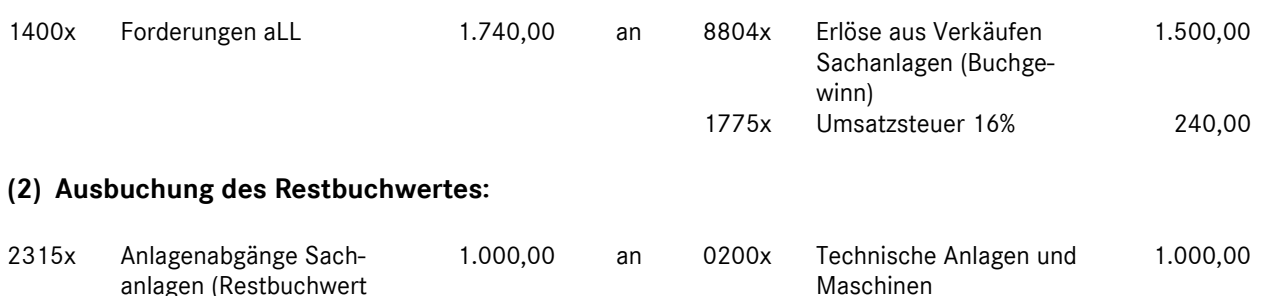

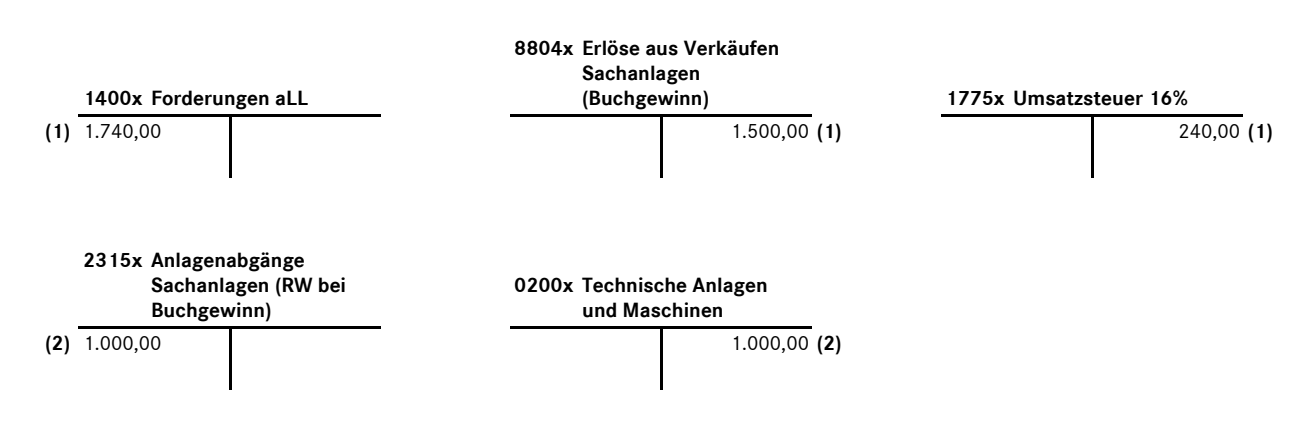

**Bemerkungen:** 

Buchungsbeispiel **8003** Kapitel 6 / Seite 1

## Anlagenverkauf - steuerpflichtig mit Buchverlust -

Eine Hebebühne hat einen Restbuchwert von 1.000,00 EUR. Beim Verkauf der Hebebühne wird ein Verkaufserlös von 900,00 EUR (zzgl. 16% MwSt) erzielt.

Rechnung des Autohauses:

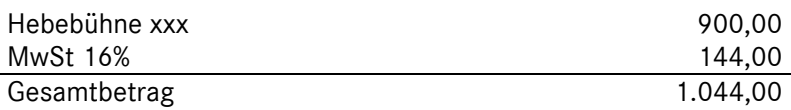

#### **Buchungssätze:**

#### **(1) Erlösbuchung:**

bei Buchverlust)

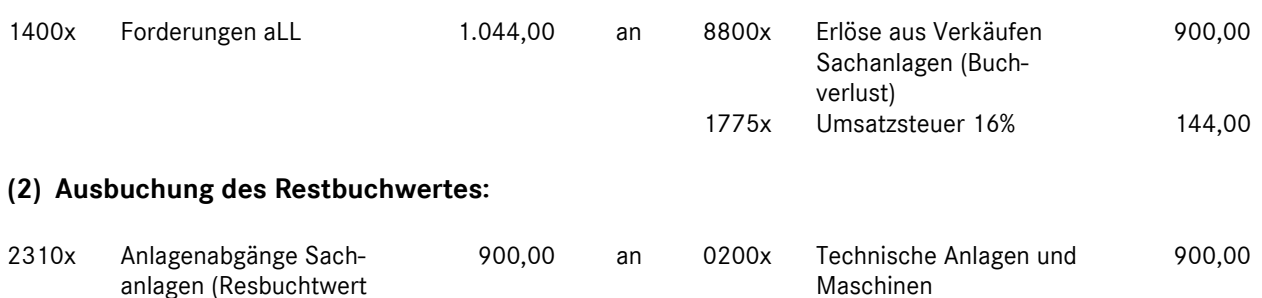

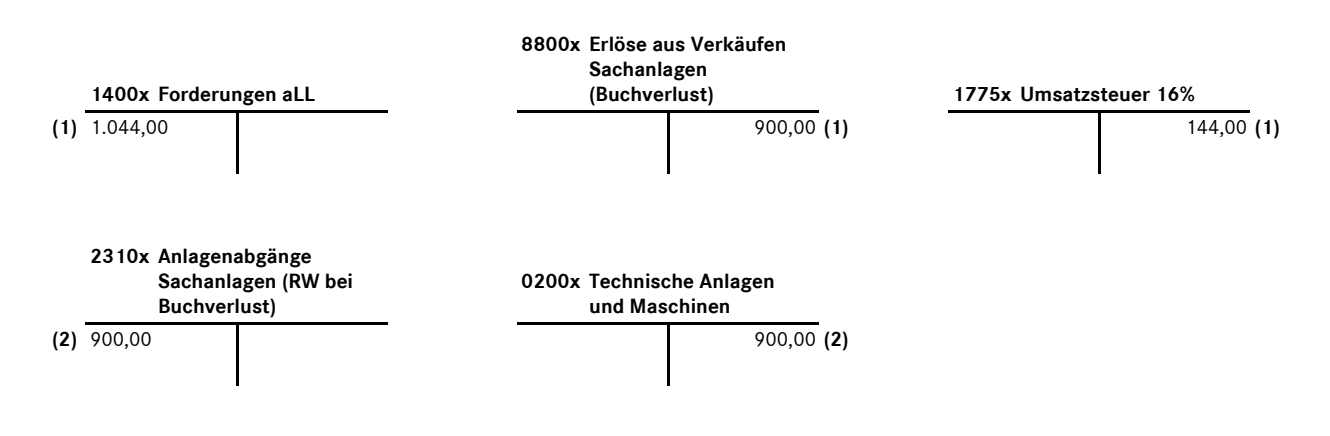

**Bemerkungen:** 

Buchungsbeispiel **9101** Kapitel 6 / Seite 1

## Andere aktivierungspflichtige Eigenleistungen

#### Beispiel:

An das bestehende Verwaltungsgebäude des Autohauses wird ein neuer Anbau für Verkaufsräume sowie Büros errichtet. Beginn und Ende der Baumaßnahmen liegen im gleichen Jahr. Neben den Baukosten von Fremdfirmen, wurden auch Arbeitsleistungen der eigenen Mitarbeiter eingebracht.

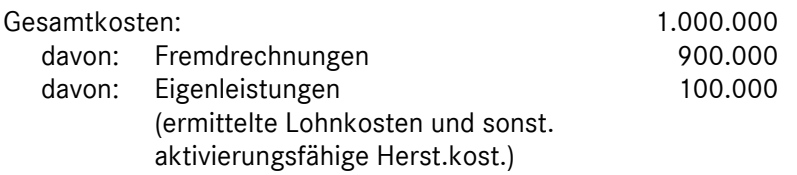

#### **Buchungssätze:**

#### **(1) Aktivierung der halbfertigen Reparatur:**

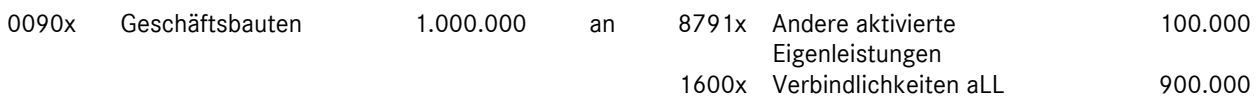

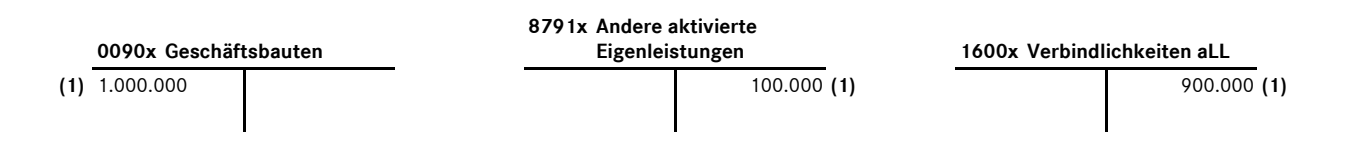

#### **Bemerkungen:**

Bei den Eigenleistungen in Höhe von 100.000 EUR handelt sich um Aufwendungen des eigenen Betriebs, die zur Herstellung eines Wirtschaftsgutes aufgewandt wurden, welches nicht für die Veräußerung, sondern zur Nutzung im eigenen Betrieb bestimmt ist. Bei diesen innerbetrieblichen Leistungen, die einen betrieblichen Ertrag darstellen, entsteht kein Gewinn, sondern es vollzieht sich nur eine Vermögensumschichtung.

Gekaufte Anlagen und selbsterstellte Anlagen müssen im Jahresabschluss in gleicher weise behandelt werden. Das bedeutet, dass der Wert der selbsterstellten Anlagen (Eigenleistungen) auf der Aktivseite der Bilanz auszuweisen ist. Dadurch, dass für die Erstellung solcher Anlagen Kosten angefallen sind (Löhne und Gehälter, Roh-, Hilfs- und Betriebsstoffe etc.), sind diese Kosten in der Gewinn- und Verlustrechnung als Aufwand bereits enthalten. Da sie aber erst im Laufe ihrer Nutzungsdauer zu Aufwand werden, können sie nicht im Jahre ihrer Erstellung als Aufwand verrechnet werden. Aus diesem Grund werden diese Eigenleistungen in der GuV im Jahr Ihrer Erstellung wie Ertrag behandelt und somit indirekt von den Aufwendungen abgezogen. In den betriebswirtschaftlichen Ergebnisrechnungen wird die Haben-Position mit den Gemeinkosten verrechnet.

Eine direkte Gegenbuchung der Eigenleistungen auf den entsprechenden Aufwandskonten findet nicht statt.

Buchungsbeispiel **9102** Kapitel 6 / Seite 1

## Aktivierungspflichtige Geschäftsfahrzeuginstandsetzung

#### **Beschreibung:**

Bei einem Betriebsfahrzeug, das bis auf den Erinnerungswert abgeschrieben ist, wird ein werterhöhender Austauschmotor eingebaut.

Wertansatz: Netto + Gemeinkostenzuschlag auf Arbeitslohn und Material entspricht den steuerlichen Erfordernissen.

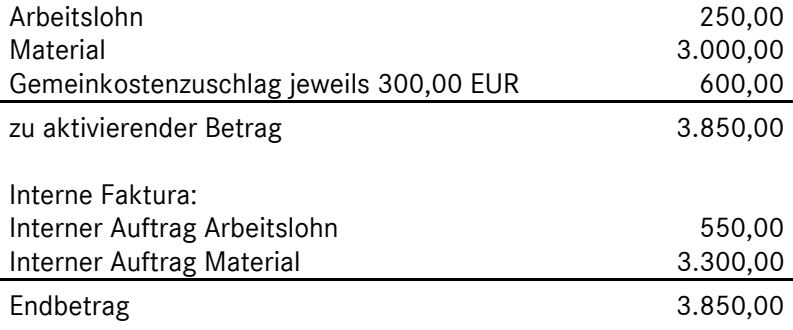

#### **Buchungssätze:**

#### **(1) Buchung der Erlöse:**  6993x G-kto Erlöse akt.-pfl. Aufwendungen 3.850,00 an 6200x Erlöse Ersatzteile 3.300,00 6400x Lohnerlöse 550,00 **(2) Buchung des Wareneinsatzes:**  7213x Wareneinsatz (VAK) Großaggregate -intern-3.000,00 an 3211x Bestandsabgang Großaggregate 3.000,00 **(3) Buchung der Bestandserhöhung:**  0320x Pkw 3.850,00 an 8791x Andere aktivierte Eigenleistungen 3.850,00  **6993x G-kto Erlöse akt.-pfl. Aufwendungen 6200x Erlöse Ersatzteile 6400x Lohnerlöse (1)** 3.850,00 3.300,00 **(1)** 550,00 **(1) 7213x Wareneinsatz Groß aggregate -intern- 3211x Bestandsabgang Großaggregate (2)** 3.000,00 **(2)** 3.000,00 **(2)**

# MMKR (Buchung mit Kostenstellensystematik)

#### Buchungsbeispiel **9102** Kapitel 6 / Seite 2

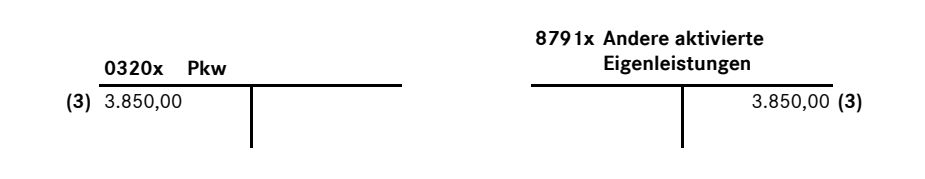

#### **Bemerkungen:**

vgl. Erläuterungen zu Buchungsbeispiel 9104

# MMKR (Buchung mit Kostenstellensystematik)

Buchungsbeispiel **9103** Kapitel 6 / Seite 1

## Aktivierung halbfertiger Reparaturen

Unfertige Reparaturen müssen am Jahresende mit ihren Herstellungskosten bewertet und aktiviert werden. Handelsrechtlich bestimmt § 255 (Abs. 2 und 3) HGB den Umfang der Herstellungskosten, der steuerrechtliche Wertansatz ermittelt sich nach § 6 Abs. 1 in Verbindung mit R 33 EStR.

#### Beispiel:

Das Autohaus bewertet am Jahresende die noch nicht fertig gestellten Kundenaufträge nach dem steuerrechtlichen Wertansatz:

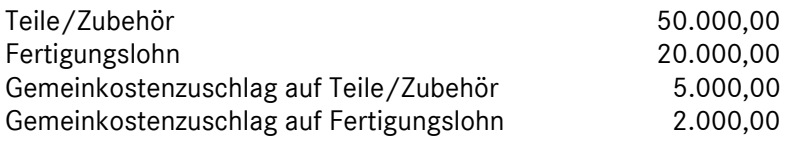

#### **Buchungssätze:**

#### **(1) Aktivierung der halbfertigen Leistungen:**

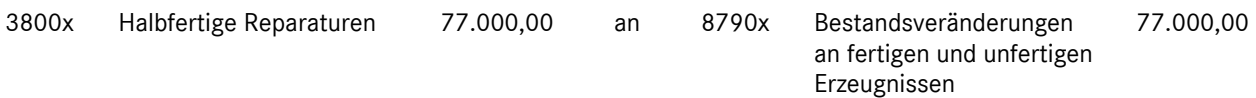

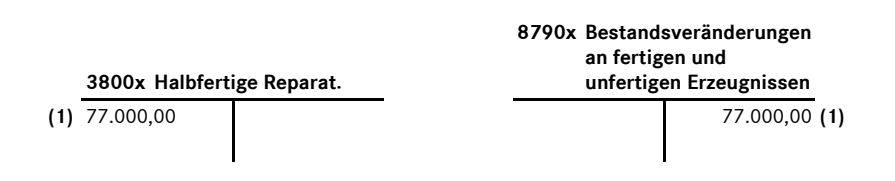

#### **Bemerkungen:**

Bei der dargestellten Buchungssystematik erfolgt nur die steuerlich geprägte Buchung der Bestandsveränderungen. Es erfolgt weder eine direkte Kostenreduzierung der Fertigungslöhne (evtl. auch Gemeinkostenzuschläge für Lohn und Material) noch eine interne Erlösdarstellung der bisher erbrachten Leistungen an den halbfertigen Reparaturen.

#### Begründung

Die im Abschlussmonat notwendigen Bewertungen von halbfertigen Reparaturen, die lediglich auf die steuer- und handelsrechtlichen geprägten Jahresabschlusstätigkeiten zurückzuführen sind, sollten im betriebswirtschaftlichen "operativen" Geschäft (Betriebsgewinn 1 bzw. Intercompany Profit) keine Auswirkungen haben.

Die fakturierten Umsatzerlöse haben nach wie vor denselben "Verlauf", es werden im betrachteten Monat Umsätze fakturiert, die zum Teil aus der Vorperiode stammen. Dieser "Leistungssaldo" der aus der Ver-

Buchungsbeispiel **9103** Kapitel 6 / Seite 2

schiebung von erbrachter Leistung zu fakturierter Leistung entsteht, wird im Regelfall unterjährig nicht abgegrenzt und führt bei kontinuierlicher monatlicher Vorgehensweise zu korrekten Aussagen.

Eine Anwendung der Varianten -direkte Kostenreduzierung- oder -interne Erlösdarstellung- würde zu falschen betriebswirtschaftlichen Aussagen führen:

direkte Kostenreduzierung

Eine Reduzierung der Fertigungslöhne durch die Buchung

3800x Halbfertige Reparaturen 20.000,00 an 4200x Fertigungslöhne 20.000,00

führt zum einen zu einer Ergebnisverbesserung im Abschlussmonat, zum anderen stehen den im Abschlussmonat fakturierten Erlösen sowie den erbrachten Arbeitswerten verringerte Lohnkosten gegenüber.

#### interne Erlösdarstellung

Eine interne Erlösdarstellung der bewerteten halbfertigen Reparaturen führt ebenfalls zu einer Ergebnisverbesserung des Werkstattbereiches, ohne dass in dem speziellen Abschlussmonat eine "Mehrleistung" erbracht worden ist. Des Weiteren würden dem so überhöhten Umsatz lediglich die "normalen" angefallenen Lohnkosten gegenüberstehen, was wie im obigen Fall zu falschen Aussagen bei Kennzahlen zur Leistungsbeurteilung des Werkstattbereiches führen würde.

Am Anfang des Folgejahres wird der Bestand des Kontos Nr. 3800x "Halbfertige Reparaturen" aufgelöst, indem die o.g. Buchung "storniert" werden.